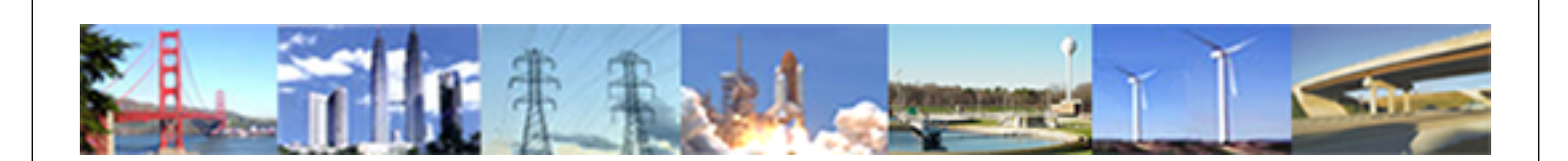

**PDHonline Course G383 (2 PDH)**

# **Vector Analysis**

*Instructor: Mark A. Strain, P.E.*

**2020**

## **PDH Online | PDH Center**

5272 Meadow Estates Drive Fairfax, VA 22030-6658 Phone: 703-988-0088 [www.PDHonline.com](http://www.PDHonline.com)

An Approved Continuing Education Provider

## **Table of Contents**

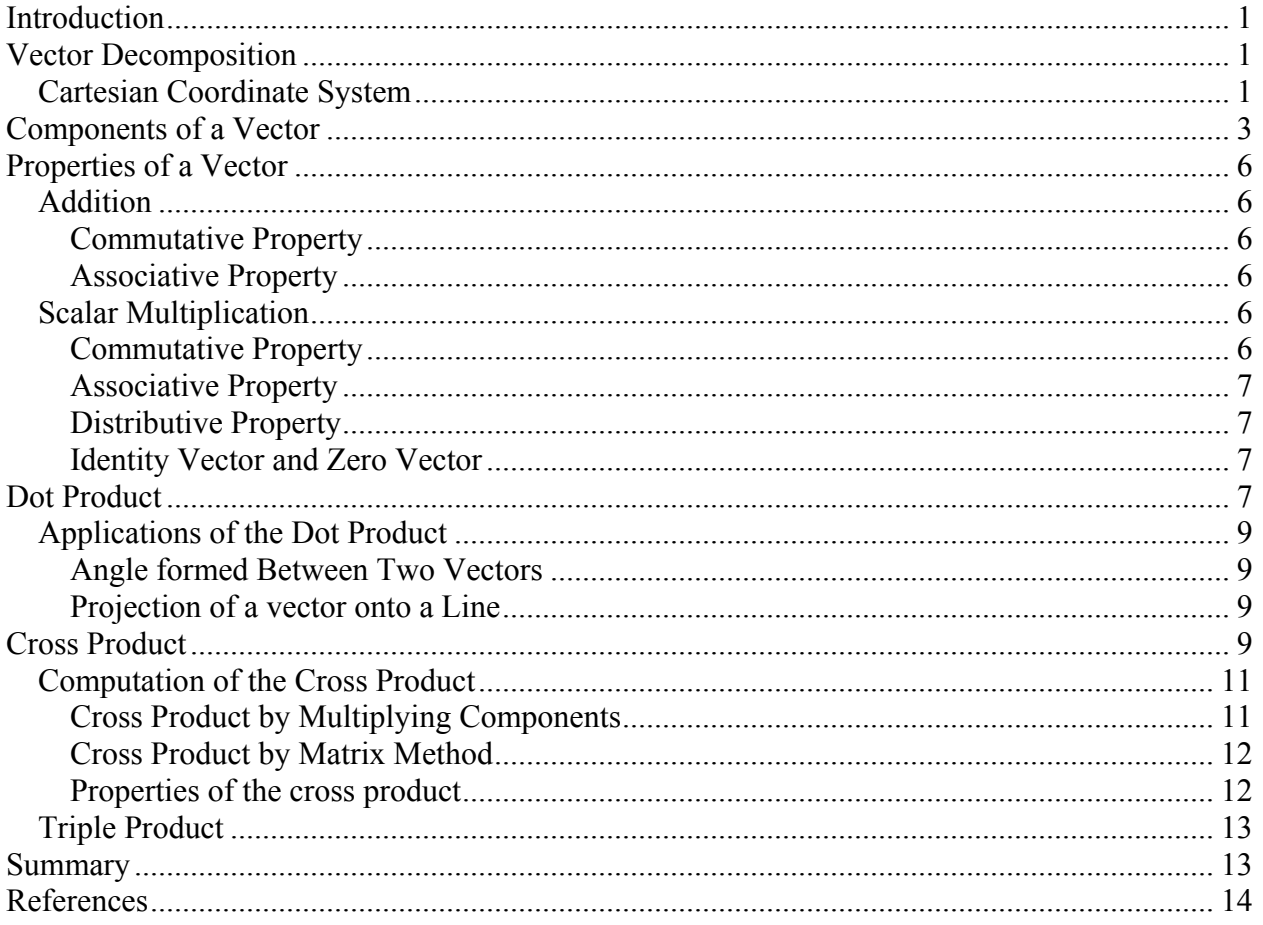

## <span id="page-2-0"></span>**Introduction**

Mechanics is the science of motion and the study of the action of forces on bodies. Mechanics is a physical science incorporating mathematical concepts directly applicable to many fields of engineering such as mechanical, civil, structural and electrical engineering.

Vector analysis is a mathematical tool used in mechanics to explain and predict physical phenomena. The word "vector" comes from the Latin word *vectus* (or *vehere* – meaning to carry). A vector is a depiction or symbol showing movement or a force carried from point A to point B.

A scalar is a quantity, like mass (14 kg), temperature (25°C), or electric field intensity (40 N/C) that only has magnitude and no direction. On the other hand, a vector has both magnitude and direction. Physical quantities that have magnitude and direction can be represented by the length and direction of an arrow. The typical notation for a vector is as follows:

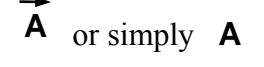

Note: vectors in this course will be denoted as a boldface letter: **A**.

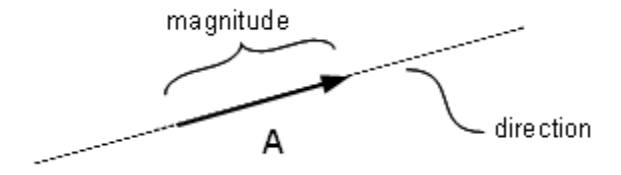

**Figure 1 – Illustration of a vector** 

Vectors play an important role in physics (specifically in kinematics) when discussing velocity and acceleration. A velocity vector contains a scalar (speed) and a given direction. Acceleration, also a vector, is the rate of change of velocity.

## **Vector Decomposition**

## **Cartesian Coordinate System**

Consider a 3-dimensional Cartesian coordinate system:

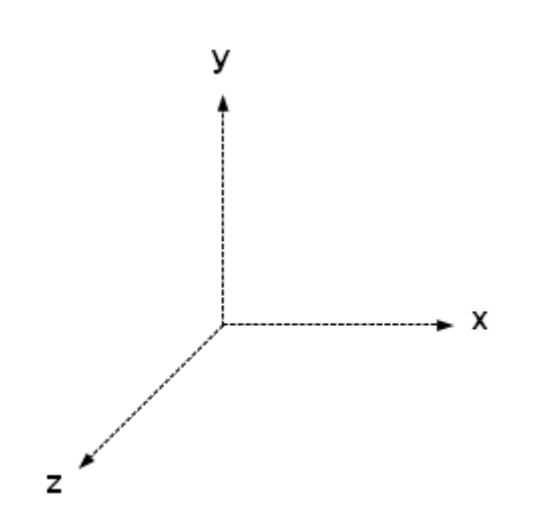

**Figure 2 - Cartesian (or rectangular coordinate system)** 

A Cartesian (or rectangular) coordinate system has three mutually perpendicular axes: x, y and z. A vector in this coordinate system will have components along each axes.

A unit vector is a vector along an axes (x, y or z) with a length of one. Let the unit vector along the x-axis be **i** and the unit vector along the y-axis be **j** and the unit vector along the z-axis be **k**. The Cartesian coordinate system with three unit vectors is shown in [Figure 3.](#page-3-0)

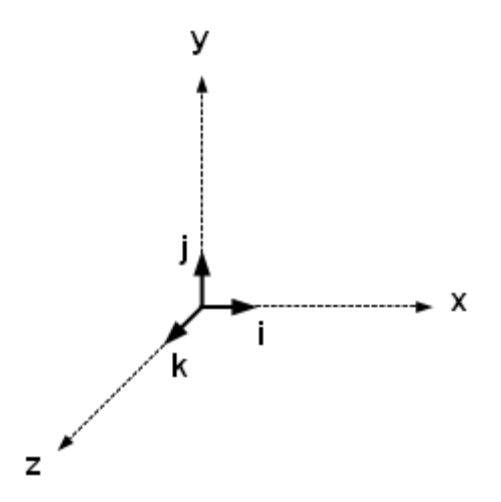

<span id="page-3-0"></span>**Figure 3 - Rectangular coordinate system showing unit vectors** 

<span id="page-4-0"></span>A vector can connect two points in space as in [Figure 4.](#page-4-1)

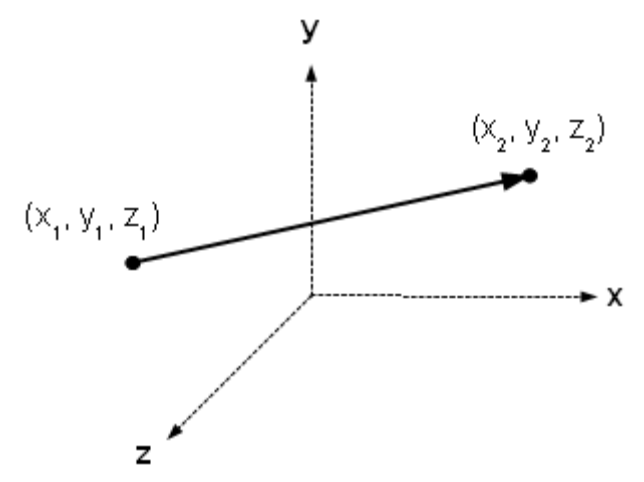

**Figure 4 - Vector connecting two points in space** 

## <span id="page-4-1"></span>**Components of a Vector**

In a Cartesian coordinate system the components of a vector are the projections of the vector along the x, y and z axes. Consider the vector **A**. The vector **A** can be broken down into its components along each axis:  $A_x$ ,  $A_y$  and  $A_z$  in the following manner:

$$
\mathbf{A} = A_{x} \mathbf{i} + A_{y} \mathbf{j} + A_{z} \mathbf{k}
$$

Note that the vectors **i**, **j** and **k** are the unit vectors along each corresponding axis. The unit vectors **i**, **j** and **k** each have a length of one, and the magnitudes along each direction are given by  $A_x$ ,  $A_y$  and  $A_z$ .

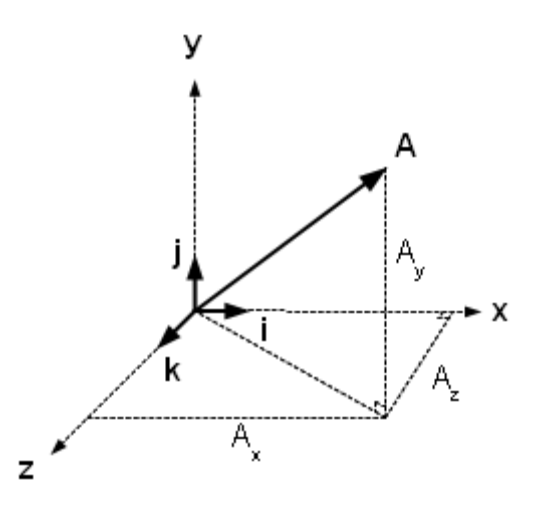

**Figure 5 - Vector decomposition showing components along each axis** 

Trigonometry is utilized to compute the vector components  $A_x$ ,  $A_y$  and  $A_z$ . Consider a vector in 2-dimensional space:

www.PDHcenter.com PDH Course G383 www.PDHonline.org

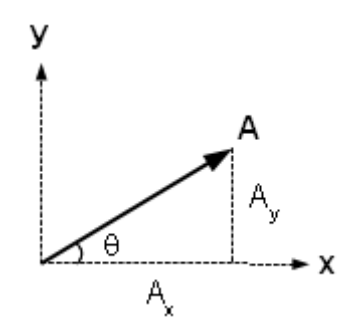

**Figure 6 - Vector in 2-dimensional space** 

The components of this 2-dimensional vector are computed with respect to the angle  $\theta$  as follows:

$$
A_x = A\cos\theta
$$

and

 $A_y = Asin\theta$ 

Where 
$$
A
$$
 is the magnitude of  $A$  given by

$$
A = \sqrt{A_x^2 + A_y^2}
$$

For example, let

$$
A = 5 \text{ and } \theta = 36.8^{\circ}
$$

then

$$
A_x = 5\cos(36.8^\circ) \n= 5(0.8) \n= 4
$$

and

 $A_v = 5\sin(36.8^{\circ})$  $= 5(0.6)$  $= 3$ 

Therefore, the vector (in rectangular form) is

 $A = 4i + 3j$ 

As a result of the Pythagorean Theorem from trigonometry the magnitude of a vector may be calculated by

$$
A = \sqrt{A_x^2 + A_y^2 + A_z^2}
$$

©2012 Mark A. Strain Page 4 of 16

The magnitude may also be denoted as

 $A = |A|$  or  $A = ||A||$ 

The magnitude of a vector is the length of the vector. It is a scalar (length only) with no direction. In physics, for example, speed is a scalar and velocity is a vector, so speed is the magnitude of the velocity vector.

Now consider, once again, the vector in 3-dimensional space:

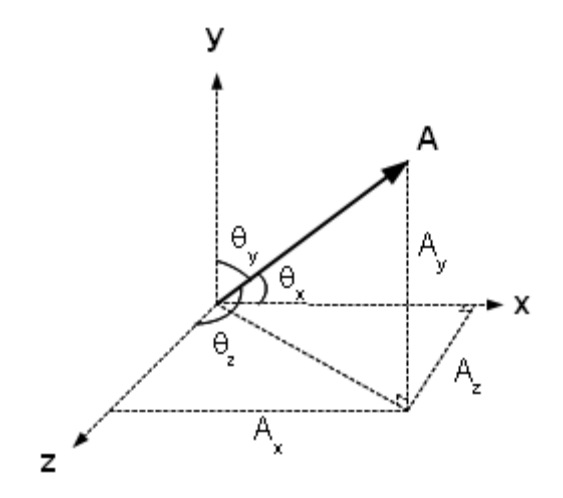

**Figure 7 - Vector decomposition showing angles to axes** 

The components of this 3-dimensional vector are computed with respect to the angles  $\theta_x$ ,  $\theta_y$  and  $\theta$ <sub>z</sub> as follows:

$$
A_x = A\cos\theta_x
$$
  

$$
A_y = A\cos\theta_y
$$
  

$$
A_z = A\cos\theta_z
$$

where

 $A = \sqrt{A_x^2 + A_y^2}$  $^{2}$  + A<sub>z</sub><sup>2</sup> is the magnitude of **A** and

$$
\cos^2\theta_x + \cos^2\theta_y + \cos^2\theta_z = 1.
$$

A unit vector can be constructed along a vector by dividing the vector by its magnitude. The result is a vector along the same direction as the original vector with magnitude 1. Consider the unit vector **a**:

$$
a = \frac{A}{A}
$$

<span id="page-7-0"></span>www.PDHcenter.com PDH Course G383 www.PDHonline.org

$$
\mathbf{a} = \frac{A_x \mathbf{i}}{A} + \frac{A_y \mathbf{j}}{A} + \frac{A_z \mathbf{k}}{A}
$$

This is also called vector normalization. The magnitude of **a** is one.

## **Properties of a Vector**

## **Addition**

Vector addition is accomplished by adding the components  $(A_x, A_y$  and  $A_z)$  of one vector to the associated components  $(B_x, B_y \text{ and } B_z)$  of another vector:

$$
\boldsymbol{A} + \boldsymbol{B} = (A_x + B_x)\boldsymbol{i} + (A_y + B_y)\boldsymbol{j} + (A_z + B_z)\boldsymbol{k}
$$

For example, consider the following vectors **A** and **B**:

$$
A = i + 2j + 5k
$$

$$
B = 3i + j + 2k
$$

then

$$
\mathbf{A} + \mathbf{B} = (1+3)\mathbf{i} + (2+1)\mathbf{j} + (5+2)\mathbf{k}
$$
  
= 4\mathbf{i} + 3\mathbf{j} + 7\mathbf{k}

#### **Commutative Property**

Vector addition follows the commutative property:

$$
\bm{A}+\bm{B}=\bm{B}+\bm{A}
$$

#### **Associative Property**

Vector addition also follows the associative property:

 $(A + B) + C = A + (B + C)$ 

### **Scalar Multiplication**

Vectors can be multiplied by real numbers (called scalars). To accomplish this the vector components  $(A_x, A_y \text{ and } A_z)$  are each multiplied by the real number (n):

$$
n\boldsymbol{A} = nA_x \boldsymbol{i} + nA_y \boldsymbol{j} + nA_z \boldsymbol{k}
$$

For example, let  $n = 5$ , and

 $A = i + 2j + 5k$ 

then

$$
n\mathbf{A} = 5\mathbf{i} + 10\mathbf{j} + 25\mathbf{k}
$$

#### **Commutative Property**

Scalar multiplication of a vector follows the commutative property:

$$
n\bm{A} = \bm{A}n
$$

(where n is a scalar)

#### <span id="page-8-0"></span>**Associative Property**

Scalar multiplication of a vector follows the associative property:

$$
(ab)A = a(bA)
$$

$$
= (ba)A
$$

$$
= b(aA)
$$

(where a and b are scalars)

#### **Distributive Property**

Scalar multiplication of a vector follows the distributive property:

$$
(a + b)A = aA + bA
$$

$$
a(A + B) = aA + aB
$$

(where a and b are scalars)

**Identity Vector and Zero Vector** 

$$
1\mathbf{A} = \mathbf{A}
$$

$$
0 + \mathbf{A} = \mathbf{A}
$$

## **Dot Product**

The dot product (or scalar product, or inner product) is a vector operation that takes two vectors and generates a scalar quantity (a single number). The dot product is used to obtain the cosine of the angle between two vectors.

The dot product is denoted by the following notation:

**A • B** 

[Figure 8](#page-8-1) shows two vectors in space with an angle  $\theta$  between the two vectors:

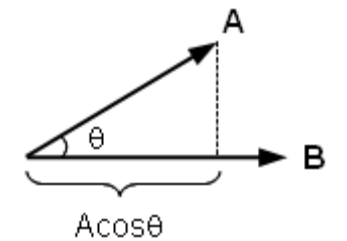

**Figure 8 - Dot product of two vectors** 

<span id="page-8-1"></span>The dot product is defined by

 $\mathbf{A} \cdot \mathbf{B} = \mathbf{A}\mathbf{B}\cos\theta$ 

where

©2012 Mark A. Strain Page 7 of 16

 $^2$  + A<sub>z</sub><sup>2</sup>

www.PDHcenter.com PDH Course G383 www.PDHonline.org

$$
A = \sqrt{A_x^2 + A_y}
$$

and

$$
B = \sqrt{B_x^2 + B_y^2 + B_z^2}
$$

and  $\theta$  is the angle between the two vectors.

The dot product between two vectors **A** and **B** is also defined as

$$
\mathbf{A} \bullet \mathbf{B} = A_x B_x + A_y B_y + A_z B_z
$$

or generally as

$$
\bm{A}\bullet\bm{B}=\Sigma A_i B_i
$$

(where i is defined from 1 to n, where n is the number of dimensions)

The above definition is derived from the following expansion, since the base unit vectors are orthogonal:

$$
\mathbf{A} \cdot \mathbf{B} = (A_x \mathbf{i} + A_y \mathbf{j} + A_z \mathbf{k}) \cdot (B_x \mathbf{i} + B_y \mathbf{j} + B_z \mathbf{k})
$$
  
=  $A_x B_x \mathbf{i} \cdot \mathbf{i} + A_x B_y \mathbf{i} \cdot \mathbf{j} + A_x B_z \mathbf{i} \cdot \mathbf{k} + A_y B_x \mathbf{j} \cdot \mathbf{i} + A_y B_y \mathbf{j} \cdot \mathbf{j} + A_y B_z \mathbf{j} \cdot \mathbf{k} + A_z B_x \mathbf{k} \cdot \mathbf{i} + A_z B_y \mathbf{k} \cdot \mathbf{j} + A_z B_z \mathbf{k} \cdot \mathbf{k}$ 

Since the base unit vectors **i**, **j** and **k** are orthogonal (or perpendicular):

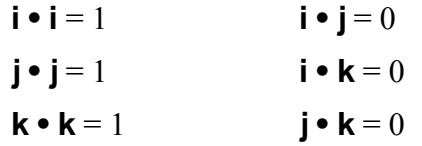

then the dot product reduces to

$$
\mathbf{A} \bullet \mathbf{B} = A_x B_x + A_y B_y + A_z B_z
$$

For example, let

$$
\mathbf{A} = 3\mathbf{i} + 5\mathbf{j} + \mathbf{k}
$$

and

$$
\mathbf{B} = 2\mathbf{i} + 3\mathbf{j} - 4\mathbf{k}
$$

then the dot product of the two vectors is

$$
\mathbf{A} \bullet \mathbf{B} = 6 + 15 - 4
$$

$$
= 17
$$

©2012 Mark A. Strain Page 8 of 16

## <span id="page-10-0"></span>**Applications of the Dot Product**

### **Angle formed Between Two Vectors**

To find the angle formed by two vectors use the definition of the dot product:

$$
\mathbf{A} \bullet \mathbf{B} = \mathbf{A}\mathbf{B}\mathbf{cos}\theta
$$

and

$$
\boldsymbol{A}\bullet\boldsymbol{B}=A_xB_x+A_yB_y+A_zB_z
$$

Setting these two equalities equal to each other provides the following result:

$$
AB\cos\theta = A_xB_x + A_yB_y + A_zB_z
$$

or

$$
\cos\theta = \frac{A_x B_x + A_y B_y + A_z B_z}{AB}
$$

#### **Projection of a vector onto a Line**

Consider a vector **P** forming an angle θ with a line. The projection of **P** on the line is also called the orthogonal projection.

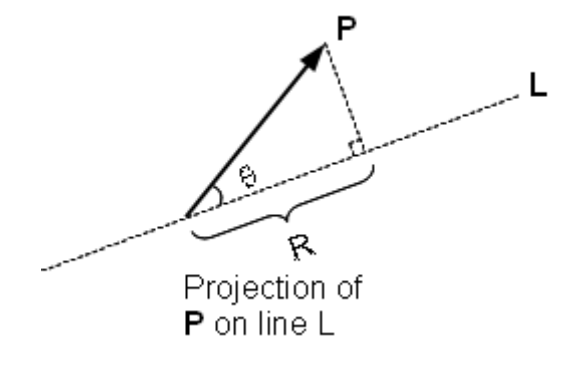

**Figure 9 - Projection of a vector onto a line** 

The projection of **P** on line L is given by

 $R = P\cos\theta$ 

## **Cross Product**

The cross product (or vector product, or outer product) of two vectors results in a vector perpendicular to both vectors. The magnitude of the resulting vector is equal to the area of the parallelogram generated by the two vectors. The area of a parallelogram equals the height times the base, which is a magnitude of the cross product.

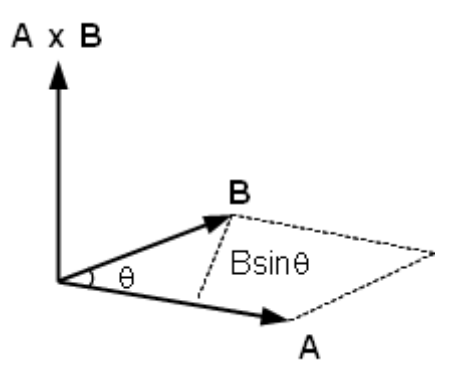

**Figure 10 - Cross product of two vectors** 

The cross product is denoted by

 $A \times B$ 

The cross product is defined by

 $A \times B = AB \sin \theta$  **n** 

(where  $\theta$  is the angle between the vectors and **n** is the unit vector normal or perpendicular to **A** and **B**)

The name cross product is derived from the cross symbol "**×**" that is used to designate its operation. The name vector product emphasizes the vector nature of the result, instead of a scalar. The cross product has many applications in mathematics, physics and engineering such as the moment of a force about a point (or torque).

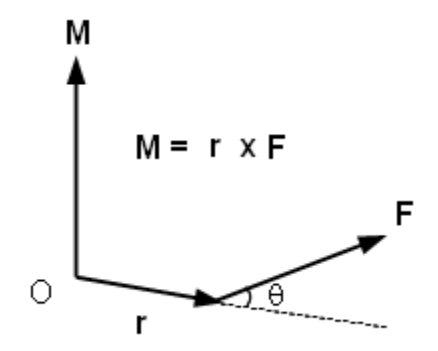

**Figure 11 - Moment (M) of a force (F) about a point O** 

The cross product obeys the right-hand rule as in [Figure 12.](#page-12-1)

<span id="page-12-0"></span>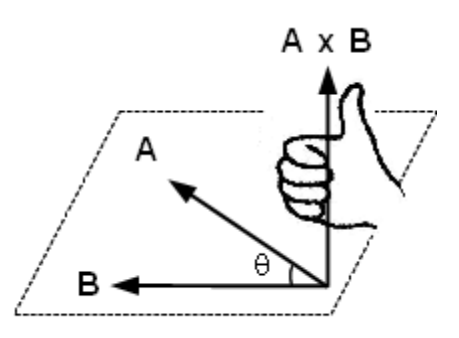

**Figure 12 - Right-Hand rule** 

<span id="page-12-1"></span>The right-hand rule is used to determine the direction of the resulting vector. The vectors A and **B** form a plane. The vector formed from the resulting cross product  $\mathbf{A} \times \mathbf{B}$  is in a direction perpendicular to the plane of the two vectors. Using the right-hand rule will determine if the direction of the vector is above the plane of the vectors or below the plane. Using your right hand, place your hand above the plane of the vectors at their vertex. Curl your fingers in the direction from **A** to **B**. If necessary, turn your hand over so that your thumb points down through the plane in order to curl your fingers from **A** to **B**. The resulting vector points in the direction of your thumb, either up or down.

#### **Computation of the Cross Product**

The cross product may be computed by multiplying the components of the vectors or by assembling the components along with their unit vectors into a matrix and taking the determinant of the matrix.

#### **Cross Product by Multiplying Components**

 $\mathbf{A} \times \mathbf{B} = (A_x \mathbf{i} + A_y \mathbf{j} + A_z \mathbf{k}) \times (B_x \mathbf{i} + B_y \mathbf{j} + B_z \mathbf{k})$ 

Consider the cross product of the unit vectors **i**, **j** and **k**

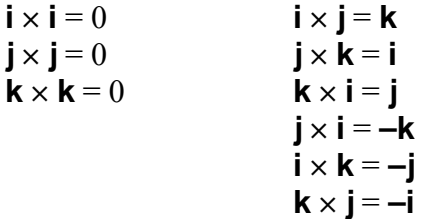

Therefore,

$$
\mathbf{A} \times \mathbf{B} = (A_x \mathbf{i} + A_y \mathbf{j} + A_z \mathbf{k}) \times (B_x \mathbf{i} + B_y \mathbf{j} + B_z \mathbf{k})
$$
  
=  $A_x B_x \mathbf{i} \times \mathbf{i} + A_x B_y \mathbf{i} \times \mathbf{j} + A_x B_z \mathbf{i} \times \mathbf{k} + A_y B_x \mathbf{j} \times \mathbf{i} + A_y B_y \mathbf{j} \times \mathbf{j} + A_y B_z \mathbf{j} \times \mathbf{k} + A_z B_x \mathbf{k} \times \mathbf{i} + A_z B_y \mathbf{k} \times \mathbf{j} + A_z B_z \mathbf{k} \times \mathbf{k}$ 

<span id="page-13-0"></span>www.PDHcenter.com PDH Course G383 www.PDHonline.org

$$
= A_xB_x (0) + A_xB_y k + A_xB_z (-j) +
$$
  
\n
$$
A_yB_x (-k) + A_yB_y (0) + A_yB_z i +
$$
  
\n
$$
A_zB_x j + A_zB_y (-i) + A_zB_z (0)
$$
  
\n
$$
= (A_yB_z - A_zB_y) i + (A_zB_x - A_xB_z) j + (A_xB_y - A_yB_x) k
$$

or, graphically, and perhaps easier to remember:

ijkij

Using this method, take two consecutive unit vectors and their cross product is the next vector. For example,  $\mathbf{i} \times \mathbf{j} = \mathbf{k}$  and  $\mathbf{j} \times \mathbf{k} = \mathbf{i}$ . Going to the right (in the direction of the arrow) the resulting vector is positive. Alternatively, going to the left (against the arrow) the resulting vector is positive. For example,  $\mathbf{j} \times \mathbf{i} = -\mathbf{k}$  and  $\mathbf{i} \times \mathbf{k} = -\mathbf{j}$ .

#### **Cross Product by Matrix Method**

$$
A \times B = \begin{vmatrix} i & j & k \\ A_x & A_y & A_z \\ B_x & B_y & B_z \end{vmatrix}
$$

or

$$
\mathbf{A} \times \mathbf{B} = (A_y B_z - A_z B_y) \mathbf{i} + (A_z B_x - A_x B_z) \mathbf{j} + (A_x B_y - A_y B_x) \mathbf{k}
$$

For example, let

and

**B** =  $-i + 2j + 4k$ 

 $A = 2i - 3j + 5k$ 

Then the cross product of the two vectors is

$$
= 12i - 5j + 4k - (3k + 10i + 8j)
$$

$$
= -22i - 13j + k
$$

#### **Properties of the cross product**

Anti-Commutative

$$
\mathbf{A} \times \mathbf{B} = -\mathbf{B} \times \mathbf{A}
$$

Scalar Multiplication

$$
nA \times B = n(A \times B)
$$

<span id="page-14-0"></span>Vector Addition and the Cross Product

 $(A + B) \times C = A \times C + B \times C$ 

and

$$
A \times (B + C) = A \times B + A \times C
$$

#### **Triple Product**

The triple product is the dot product of a vector with the result of the cross product of two other vectors.

$$
A \bullet (B \times C)
$$

The triple product may be computed by taking the determinant of the following matrix:

$$
A \bullet B \times C = \begin{bmatrix} A_x & A_y & A_z \\ B_x & B_y & B_z \\ C_x & C_y & C_z \end{bmatrix}
$$

The following triple products are equal

$$
A \bullet (B \times C) = B \bullet (C \times A) = C \bullet (A \times B)
$$

## **Summary**

Vector mechanics is the application of vectors in the science of mechanics. Mechanics is the science of motion and the study of the action of forces on bodies. Vector analysis is very important in many fields of engineering such as mechanical, civil, structural and electrical engineering.

Scalar values, such as mass and temperature convey only a magnitude, but vectors such as velocity employ both a magnitude and a direction. The dot product is a vector operation on two vectors that produces a scalar value. The dot product is used to find the angle between two vectors or to find the projection of a vector onto a line. The cross product is a vector operation on two vectors that produces another vector. The cross product may be used to calculate the moment of a force around a point at a given radius.

## <span id="page-15-0"></span>**References**

- 1. Beer, Ferdinand P. and Johnston, E Russell Jr. *Vector Mechanics for Engineers: Statics, Fifth Edition*. New York, New York: McGraw-Hill Book Company, 1988.
- 2. "Cross Product". 24 January 2012 [<http://en.wikipedia.org/wiki/Cross\\_product>](http://en.wikipedia.org/wiki/Cross_product)
- 3. Davis, Harry F. and Snider Arthur David. *Introduction to Vector Analysis, Seventh Edition*. Dubuque, IA: Wm C. Brown Publishers: 1995.
- 4. "Dot Product". 30 December 2011 [<http://en.wikipedia.org/wiki/Dot\\_product>](http://en.wikipedia.org/wiki/Dot_product)
- 5. "Euclidean Vector". 26 January 2012 [<http://en.wikipedia.org/wiki/Euclidean\\_vector>](http://en.wikipedia.org/wiki/Euclidean_vector)
- 6. "Review A: Vector Analysis". visited 27 December 2011 <[http://web.mit.edu/8.02t/www/materials/modules/ReviewA.pdf>](http://web.mit.edu/8.02t/www/materials/modules/ReviewA.pdf)
- 7. "Vector Methods". visited 27 December 2011 <<http://emweb.unl.edu/math/mathweb/vectors/vectors.html>>